#### ORACLE<sup>®</sup>

 $\mathcal{L}^{\text{in}}_{\text{c}}\text{isom}$ c<sup>'h</sup>pperant t<br>mskme choricalovani et

#### The Lord of the Strings «Как я провёл лето»

Aleksey Shipilёv aleksey.shipilev@oracle.com, @shipilev **MAKE THE FUTURE JAVA** 

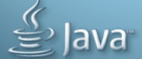

The following is intended to outline our general product direction. It is intended for information purposes only, and may not be incorporated into any contract. It is not a commitment to deliver any material, code, or functionality, and should not be relied upon in making purchasing decisions. The development, release, and timing of any features or functionality described for Oracle's products remains at the sole discretion of Oracle.

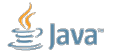

Slide 2/87. Copyright © 2016, Oracle and/or its affiliates. All rights reserved.

#### <span id="page-2-0"></span>[Введение](#page-2-0)

#### [Введение:](#page-2-0) ожидания

Этот доклад в основном про опыт разработки двух сложных JDK/JVM фич:

- **Compact Strings: сжимаем в однобайтовые символы**
- **Indify String Concat: перетаскиваем конкатенацию в рантайм**

Про каждую фичу рассказываем в трёх подчастях:

- 1. Инсайт: основная идея и радостные повизгивания
- 2. Ангст: сколько седых ангелов танцует на конце JDK-девелопмент-иглы
- 3. Катарсис: что же очищает всё это страдание

Или, «почему эти идиоты не могут выпустить фичу за месяц, а не за год»

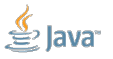

Slide 4/87. Copyright © 2016. Oracle and/or its affiliates. All rights reserved.

<span id="page-4-0"></span>[Compact Strings](#page-4-0)

#### [Compact Strings:](#page-4-0) как устроен String

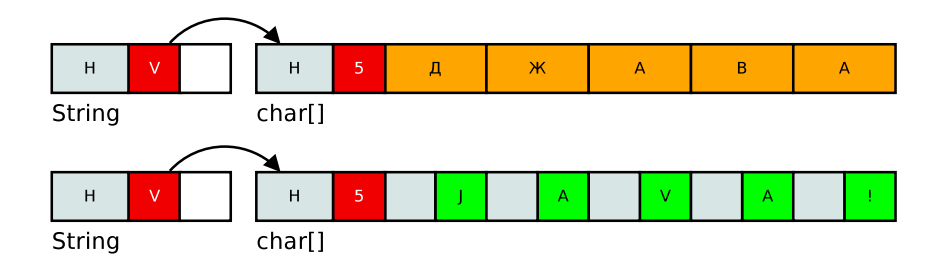

- Два объекта: String и char[]
- Нигде ничего лишнего нет?

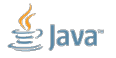

Slide 6/87. Copyright © 2016, Oracle and/or its affiliates. All rights reserved.

#### **Compact Strings: как устроен String**

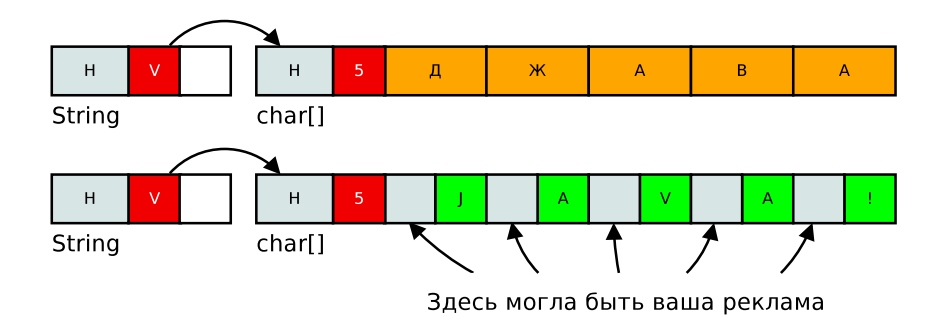

- Большая часть байтов в char  $[]$  нули
- Потому что большая часть стрингов укладывается в Latin1  $\mathcal{L}$

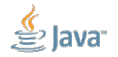

Slide 7/87. Copyright © 2016, Oracle and/or its affiliates. All rights reserved.

#### [Compact Strings:](#page-4-0) пререквизиты

В обычных приложениях куча строчек, причём бОльшая часть из них помещается в однобайтовые Latin1:

char[] footprint

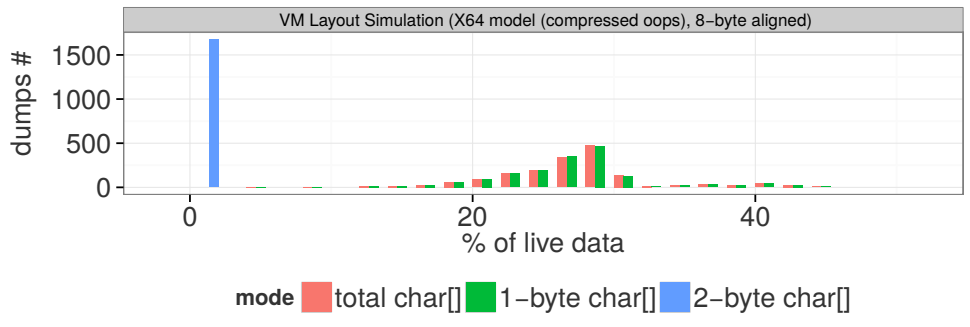

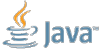

Slide 8/87. Copyright © 2016, Oracle and/or its affiliates. All rights reserved.

[Compact Strings:](#page-4-0) было круто, если...

...String был устроен вот так:

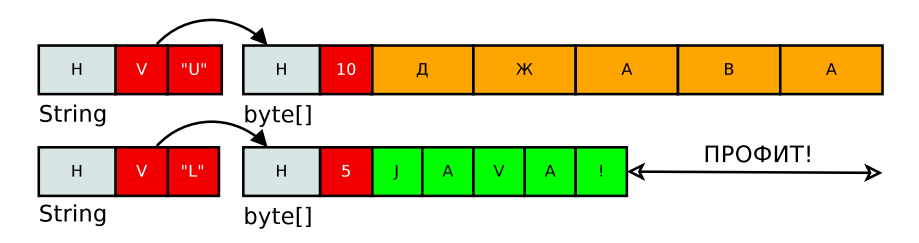

- $\blacksquare$  Храним не char $[]$ , а плотный byte $[]$
- Сам String знает, какой «кодер» использовать для byte[]

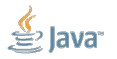

Slide 9/87. Copyright © 2016, Oracle and/or its affiliates. All rights reserved.

[Compact Strings:](#page-4-0) Thou Shalt Not Regress

```
Использования charAt в одном JDK, тысячи их:
```
# find -iname  $\setminus *$ . java -exec grep charAt  $\setminus$   $\setminus$   $\setminus$   $\cup$   $\setminus$   $\setminus$ 2157

Вроде тривиальный случай...

```
for (int i = 0; i < s.length(); i++) {
   char c = s \cdot \text{char}At(i);
   System.out.println(c);
}
```
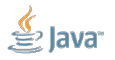

Slide 10/87. Copyright © 2016, Oracle and/or its affiliates. All rights reserved.

#### [Compact Strings:](#page-4-0) В крупную клетку

Строка сжимается при конструировании

- $-$  Основная беда: конструктор String (char  $[]$  value)
- Сразу жмём в 1-байтовое кодирование
- Не получилось в 1-байт? Копируем как 2-байтовое
- Иногда можно сэкономить, e.g. substring от сжатой строчки уже сжат

- Операции умеют работать как на сжатых, так и разжатых строках
	- Основный выигрыш: не делаем лишней возни
	- $-$  Некоторые операции вынуждены разжимать, e.g. char [] getChars()

Slide 11/87. Copyright  $@2016$ . Oracle and/or its affiliates. All rights reserved.

#### **Compact Strings: JDK Development In 5 Easy Steps**

- 1. Клонируем реп:
- 2. Кодим, кодим, кодим: sed -i -e "s/char[]/byte[]/g" \ java/lang/String.java
- 3. Запускаем тесты
- 4. Исправляем баги (пару if-ов здесь и там)
- 5. ЗАКИДЫВАЕМ ДРУГ ДРУГА НА РЕВЬЮ

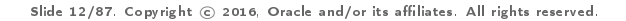

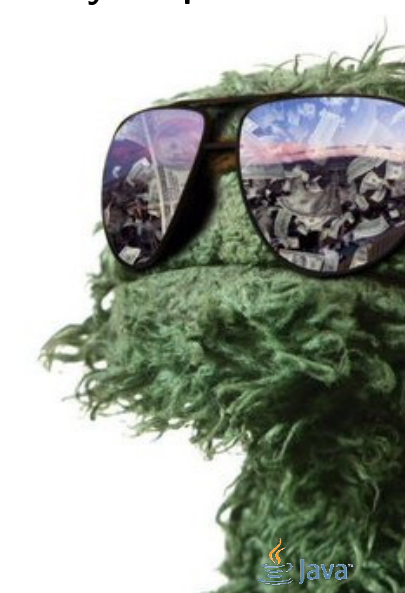

# Кто кодирует кодер?

<span id="page-12-0"></span>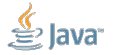

Slide 13/87. Copyright © 2016, Oracle and/or its affiliates. All rights reserved.

#### [CS, Кто кодирует кодер:](#page-12-0) ссылка на интерфейс?

Ссылка на реализацию кодера:

- Почти идиоматичный ООП
- Модно, стильно, молодёжно
- Можно накодить этих кодеров, как собак нерезаных

```
class String {
  byte[] val;
  Coder coder;
```

```
char charAt(int idx) {
    return coder.charAt(val, idx);
  }
}
```

```
Проблемы?
```

```
interface Coder {
  char charAt(byte[] val, int idx);}
```
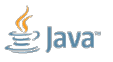

Slide 14/87. Copyright © 2016, Oracle and/or its affiliates. All rights reserved.

## [CS, Кто кодирует кодер:](#page-12-0) Object?

Замаскируем byte[] или char[]:

- «Маленькое» отступление от идиоматики
- Typecheck'и-то дешёвые, небось?

#### Проблемы?

```
class String {
  Object val;
  char charAt(int idx) {
     // FIXME: Range checks!
    if (val instanceof byte[]) {
       byte[] v = (byte[]) val;return toChar(v[idx]);
    } else {
       // Totally safe!
       char\lceil \cdot \rceil v = (char \lceil \cdot \rceil)val;
       return v[idx];
     }
```
} }

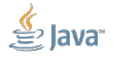

Slide 15/87. Copyright © 2016, Oracle and/or its affiliates. All rights reserved.

#### [CS, Кто кодирует кодер:](#page-12-0) замесим в первый байт?

}

Спрячем в первый байт:

- Элитно, хакерно, классически!
- Можно сравнивать сразу массивы!

#### Проблемы?

```
class String {
  byte[] val;
  char charAt(int idx) {
     // FIXME: Range checks!
     byte coder = val[0];
     if (coder == LATIN1) {
       return toChar(val\text{idx} + 1);
     } else {
       return toChar(
            (val\left[\text{idx}*2\right] \leq 8)
                   + val \lceil i dx * 2 + 1 \rceil);
     }
  }
```
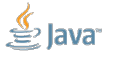

#### Slide 16/87. Copyright © 2016, Oracle and/or its affiliates. All rights reserved.

#### [CS, Кто кодирует кодер:](#page-12-0) покрасим массив?

}

Сопрём битик из адреса, например:

 VM-щики оргазмируют от таких трюков

Проблемы?

```
class String {
  byte[] val;char charAt(int idx) {
     // FIXME: Range checks!
     byte \text{coder} = \text{VM}\_\text{MAGIC}\left(\text{val}\right);if (coder == LATIN1) {
        return val\lceil \text{idx} \rceil;
     } else {
        return getChar(val, idx);
     }
   }
```
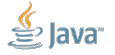

Slide 17/87. Copyright © 2016, Oracle and/or its affiliates. All rights reserved.

#### CS. Кто кодирует кодер: не выпендриваемся

java.lang.String object internals: OFFSET SIZE TYPE DESCRIPTION **VALUE**  $\Omega$ 8 (object header)  $N/A$ 8 4 char[] String.value  $N/A$ 12  $\overline{4}$ int String.hash  $N/A$ Instance size: 16 bytes

\*\*\*\*\* 64-bit VM, compressed references enabled: \*\*\*\*\*\*\*\*\*\*\*\*\*\*\*\*\* java.lang. String object internals: OFFSET SIZE TYPE DESCRIPTION VALUE. 12 (object header)  $N/A$  $\Omega$ 12 4 char[] String.value N/A 16 4 int String.hash  $N/A$ 20 4 (loss due to the next object alignment) Instance size: 24 bytes

Slide 18/87. Copyright  $\odot$  2016. Oracle and/or its affiliates. All rights reserved.

#### [CS, Кто кодирует кодер:](#page-12-0) поле, просто поле

} }

Бинарный кодер:

 $0 =$  Latin1, «все старшие байты

– нули»

 $1 = UTF16$ , «хотя бы в одном символе старший байт – не нуль»

Даёт возможность трюкачить:

- Сравнивать строки без val вообще
- Кодер конкатенированной строчки: «OR» кодеров аргументов

```
class String {
  byte[] val;
  byte coder;
  char charAt(int idx) {
    // FIXME: Range checks!
    if (coder == LATIN1) {
      return val[idx];
    } else {
      return getChar(val, idx);
    }
```
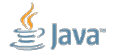

Slide 19/87. Copyright © 2016, Oracle and/or its affiliates. All rights reserved.

#### [CS, Кто кодирует кодер:](#page-12-0) подробнее

Супер-жёсткий Magnum Opus про вызовы методов: <http://shipilev.net/blog/2015/black-magic-method-dispatch/>

Подробнее про попытки выбрать место для кодера: <http://cr.openjdk.java.net/~shade/density/double-selection.txt>

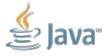

Slide 20/87. Copyright © 2016, Oracle and/or its affiliates. All rights reserved.

# Стабильный нуль и прочие извращения

<span id="page-20-0"></span>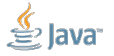

Slide 21/87. Copyright © 2016, Oracle and/or its affiliates. All rights reserved.

CS. Нуль: what kind of sourcery is this?

Вы когда-нибудь задумывались, почему вот это работает?

```
static final String S;
```

```
static f
 S = "Foo":
```

```
@Benchmark
int testLength() { }return S.length();
ł
```

```
testLength():
  # ... some mumbo-jumbo ...
  # THE ANSWER IS "3"!
  mov $0x3$, %eax
  \# ... some mumbo-jumbo ...
  ret
```
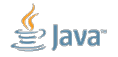

Slide 22/87. Copyright © 2016. Oracle and/or its affiliates. All rights reserved.

#### [CS, Нуль:](#page-20-0) верю – не верю

```
static final MyClass finallie = new MyClass();
static MyClass nonFinallie = new MyClass();
```

```
class MyClass {
  final int trustMe = 42;
}
```

```
int read_finallie() {
 return finallie.trustMe; // folded to "42", or not?
}
```

```
int read_nonFinallie() {
 return nonFinallie.trustMe; // folded to "42", or not?
}
```
Slide 23/87. Copyright © 2016, Oracle and/or its affiliates. All rights reserved.

```
CS, Нуль: верю – не верю
```

```
static final MyClass finallie = new MyClass();
class MyClass {
 @Stable
 final int trustMe = 42;
}
int read_finallie() {
  return finallie.trustMe; // folded to "42", or not?
}
```
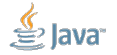

Slide 24/87. Copyright © 2016, Oracle and/or its affiliates. All rights reserved.

```
CS, Нуль: верю – не верю
```

```
class String {
 @Stable final byte coder;
 @Stable final byte[] value;
 int length() { return value.length >> coder);
}
int len Latin1() {
 return "Foo".length(); // folded or not?
}
int len UTF16() {
```
return "Фуу".length(); // folded or not?

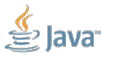

Slide 25/87. Copyright © 2016, Oracle and/or its affiliates. All rights reserved.

}

#### CS, Нуль: Мы пойдём другим путём

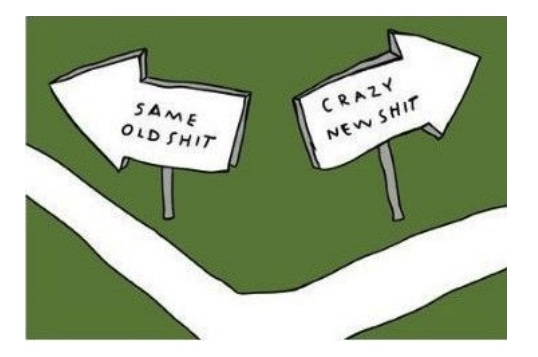

- Найдём компиляторную кладовку доверенных классов...
- Обнаружим спец-обработку final-ных полей...
- Вкорёжим в этот список сам String!  $\mathcal{L}_{\mathcal{A}}$

Slide 26/87. Copyright © 2016. Oracle and/or its affiliates. All rights reserved.

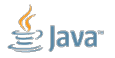

#### [CS, Нуль:](#page-20-0) Страх и ненависть в String.java

```
/*
```
\* @implNote This field is trusted by the VM, and is a subject to \* constant folding if String instance is constant. \*/

```
@Stable // Trust array contents too
private final byte[] value;
```

```
/*
 * @implNote This field is trusted by the VM, and is a subject to
 * constant folding if String instance is constant.
 */
private final byte coder;
```
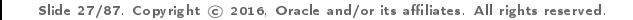

# Стоп-кран для фичи:  $-XX:$ -CompactStrings

<span id="page-27-0"></span>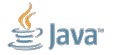

Slide 28/87. Copyright (c) 2016. Oracle and/or its affiliates. All rights reserved.

## [CS, Стоп-кран:](#page-27-0) прикинемся ветошью

```
class String {
  static final boolean COMPACT STRINGS = \dots;
  String(char[] value) {
     if (COMPACT_STRINGS) {
        byte[] v = tryCompress(value);if (v := null) {
           this.value = v; this.coder = LATIN1; return;
        }
     }
     this. value = copy(value); this. coder = UTF16;
  }
}
```
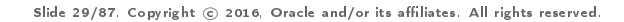

```
CS, Стоп-кран: работаем...
```

```
class String {
  static final boolean COMPACT STRINGS = \dots;
```

```
char charAt(int idx) {
    if (coder == LATIN1) {
      return val[idx];
    else
      return getChar(val, idx);
 }
}
```
Всё нормально, к нам будут приходить только с (coder == UTF16)?

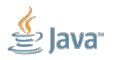

Slide 30/87. Copyright © 2016, Oracle and/or its affiliates. All rights reserved.

```
CS, Стоп-кран: работаем...
```

```
class String {
  static final boolean COMPACT STRINGS = \dots;
```

```
char charAt(int idx) {
  if ((\text{coder} == \text{LATIN1}) && COMPACT STRINGS) {
    return val[idx];
  else
    return getChar(val, idx);
}
```
#### Всё нормально, свернётся же?

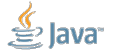

Slide 31/87. Copyright © 2016, Oracle and/or its affiliates. All rights reserved.

}

## [CS, Стоп-кран:](#page-27-0) приехали

}

```
class String {
  static final boolean COMPACT STRINGS = \dots;
```

```
char charAt(int idx) {
  if (COMPACT STRINGS \&& (coder == LATIN1)) {
    return val[idx];
  else
    return getChar(val, idx);
}
```
Фиг там, только вот так можно делать.<sup>1</sup>

<sup>1</sup><https://bugs.openjdk.java.net/browse/JDK-8087309> Slide 32/87. Copyright © 2016, Oracle and/or its affiliates. All rights reserved.

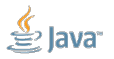

## [CS, Стоп-кран:](#page-27-0) приехали, №2

```
class String {
  static final boolean COMPACT_STRINGS = \dots;
  boolean isLatin1() { return COMPACT STRINGS \&& (coder == LATIN1); }
```

```
char charAt(int idx) {
    if (isLatin1()) {
      return val[idx];
    else
      return getChar(val, idx);
 }
}
```
#### Или так?

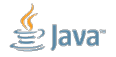

Slide 33/87. Copyright © 2016, Oracle and/or its affiliates. All rights reserved.

# [CS, Стоп-кран:](#page-27-0) работает?

```
class String {
  static final boolean COMPACT_STRINGS =
   Boolean.getBoolean("compactStrings");
}
```
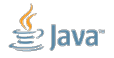

Slide 34/87. Copyright © 2016, Oracle and/or its affiliates. All rights reserved.

#### [CS, Стоп-кран:](#page-27-0) работает?

}

...

class String { static final boolean COMPACT STRINGS  $=$ Boolean.getBoolean("compactStrings");

#### Циркулярные зависимости:

Error occurred during initialization of VM java.nio.charset.IllegalCharsetNameException: UTF-8 at java.nio.charset.Charset.checkName(Charset.java:316)

at java.lang.StringCoding.decode(StringCoding.java:334) at java.lang.String.<init>(String.java:592) at java.lang.String.<init>(String.java:614) at java.lang.System.initProperties(Native Method) side 34/87. Copyright © 2016, System.initializeSystemClass(System.java:1162)  $\geq$  ava

# [CS, Стоп-кран:](#page-27-0) работает?

```
class String {
 static final boolean COMPACT STRINGS =Unsafe.isCompactStrings();
}
```
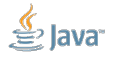

Slide 35/87. Copyright © 2016, Oracle and/or its affiliates. All rights reserved.
## [CS, Стоп-кран:](#page-27-0) работает?

Slide 35/87. Copyright © 2016, Oracle and/or its affiliates. All rights reserved.

```
class String {
  static final boolean COMPACT STRINGS =Unsafe.isCompactStrings();
}
                         Упс, а всё плохо:
 # A fatal error has been detected by the JRE:
 #
 # SIGSEGV (0xb) at pc=0x0000000000000000, pid=..., tid=...
  #
 # JRE version: (9.0) (build ...)
 # Java VM: OpenJDK 64-Bit Server VM ...
 # Problematic frame:
  # C 0x0000000000000000
```
## [CS, Стоп-кран:](#page-27-0) работает!

```
class String {
  static final boolean COMPACT STRINGS = isCompactStrings();
 private static native boolean isCompactStrings();
}
```

```
JNIEXPORT jboolean JNICALL
Java_java_lang_String_isCompactStrings(JNIEnv *env, jclass cls) {
    return JVM_IsCompactStrings();
}
```

```
JNIEXPORT jboolean JNICALL JVM_IsCompactStrings(void) {
  JVMWrapper("JVM_IsCompactStrings");
  return CompactStrings;
}
```
Slide 36/87. Copyright © 2016, Oracle and/or its affiliates. All rights reserved.

## [CS, Стоп-кран:](#page-27-0) работает?

```
class String {
  static final boolean COMPACT_STRINGS = true;
}
void VM::super_secret_VM_method() {
```
find\_String\_field\_and\_set\_it\_to(CompactStrings);

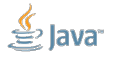

Slide 37/87. Copyright © 2016, Oracle and/or its affiliates. All rights reserved.

}

## [CS, Стоп-кран:](#page-27-0) работает?

```
class String {
  static final boolean COMPACT STRINGS =new Boolean(true).booleanValue();
}
```

```
void VM::super_secret_VM_method() {
  find_String_field_and_set_it_to(CompactStrings);
}
```
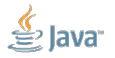

Slide 38/87. Copyright © 2016, Oracle and/or its affiliates. All rights reserved.

## Дороги, кварталы, Java-овые массивы

<span id="page-40-0"></span>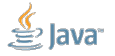

Slide 39/87. Copyright © 2016, Oracle and/or its affiliates. All rights reserved.

```
CS, массивы: char[]
```

```
char[] tryWithChar(int size) {
  return new char[size];
}
```
На каком size пофейлит?

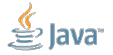

Slide 40/87. Copyright © 2016, Oracle and/or its affiliates. All rights reserved.

```
CS, массивы: char[]
```

```
char[] tryWithChar(int size) {
  return new char[size];
}
```
На каком size пофейлит?

#### tryWithChar(Integer.MAX\_VALUE):

Exception in thread "main" java.lang.OutOfMemoryError: Requested array size exceeds VM limit at org.openjdk.BoundsTest.testWith(BoundsTest.java:30) at org.openjdk.BoundsTest.main(BoundsTest.java:25)

Slide 40/87. Copyright © 2016, Oracle and/or its affiliates. All rights reserved.

## CS. массивы: char<sup>[]</sup>

```
char[] tryWithChar(int size) {
  return new char[size];
}
```
На каком size пофейлит?

```
tryWithChar(Integer.MAX_VALUE - 2); // pa6omaem
```
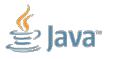

Slide 41/87. Copyright © 2016, Oracle and/or its affiliates. All rights reserved.

```
CS, массивы: String
```

```
String tryWithString(int size) {
  return new String(new char[size]);
}
```
tryWithString(Integer.MAX\_VALUE - 2):

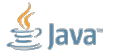

Slide 42/87. Copyright © 2016, Oracle and/or its affiliates. All rights reserved.

## [CS, массивы:](#page-40-0) String

```
String tryWithString(int size) {
  return new String(new char[size]);
}
```
tryWithString(Integer.MAX\_VALUE - 2):

java.lang.OutOfMemoryError: UTF16 String size is 2147483645, should be less than 1073741807 at java.lang.StringUTF16.rangeCheck(StringUTF16.java:56) at java.lang.StringUTF16.compress(StringUTF16.

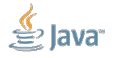

Slide 42/87. Copyright © 2016, Oracle and/or its affiliates. All rights reserved.

# getChar, или как представить byte [] в виде char []

<span id="page-46-0"></span>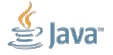

Slide 43/87. Copyright © 2016, Oracle and/or its affiliates. All rights reserved.

[CS, getChar:](#page-46-0) что уж проще

```
char getChar_UTF16(byte[] val, int idx) {
  idx *= 2:
  return toChar(val[idx]) + toChar(val[idx + 1]) << 8;
}
```
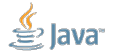

Slide 44/87. Copyright © 2016, Oracle and/or its affiliates. All rights reserved.

[CS, getChar:](#page-46-0) что уж проще

```
char getChar_UTF16(byte[] val, int idx) {
  idx *= 2:
  return toChar(val[idx]) + toChar(val[idx + 1]) << 8;
}
```
Про эндианность не забыл, чудила?

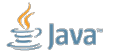

Slide 44/87. Copyright © 2016, Oracle and/or its affiliates. All rights reserved.

[CS, getChar:](#page-46-0) что уж проще

```
char getChar_UTF16(byte[] val, int idx) {
  idx *= 2;
  return toChar(val[idx]) + toChar(val[idx + 1]) << 8;
}
```
Про эндианность не забыл, чудила?

```
char getChar_UTF16(byte[] val, int idx) {
  idx *= 2:
  return toChar(val[idx + 1]) + toChar(val[idx]) << 8;
}
```
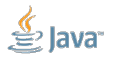

Slide 44/87. Copyright © 2016, Oracle and/or its affiliates. All rights reserved.

## [CS, getChar:](#page-46-0) побегаем с ножницами

// Пацаны, дух старой школы живёт только в: static final Unsafe  $U =$  Unsafe.getUnsafe(); static final int base =  $U$ . ARRAY CHAR BASE OFFSET: static final int  $scale = U.ARRAY$  CHAR INDEX  $SCALE$ ;

```
char getChar_UTF16(byte[] val, int idx) {
  return U.\text{getChar}(val, base + scale*idx);}
```
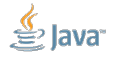

Slide 45/87. Copyright © 2016, Oracle and/or its affiliates. All rights reserved.

## [CS, getChar:](#page-46-0) побегаем с ножницами

// Пацаны, дух старой школы живёт только в: static final Unsafe  $U =$  Unsafe.getUnsafe(); static final int base =  $U$ . ARRAY CHAR BASE OFFSET: static final int  $scale = U.ARRAY$  CHAR INDEX  $SCALE$ ;

```
char getChar_UTF16(byte[] val, int idx) {
  return U.\text{getChar}(val, base + scale*idx);}
```
Хинт:

$$
\lim_{idx \to MAX} getChar,val, idx) = \kappa \rho \alpha \kappa o \zeta \iota \alpha \beta \rho \iota
$$

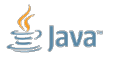

Slide 45/87. Copyright © 2016, Oracle and/or its affiliates. All rights reserved.

#### [CS, getChar:](#page-46-0) побегаем с длинными ножницами

// Пацаны, дух старой школы живёт только в: static final Unsafe  $U =$  Unsafe.getUnsafe(); static final long base = U.ARRAY\_CHAR\_BASE\_OFFSET; static final long scale =  $U$ . ARRAY CHAR INDEX SCALE;

```
char getChar_UTF16(byte[] val, int idx) {
  return U.\text{getChar}(val, base + scale*idx);}
```
<sup>2</sup><https://bugs.openjdk.java.net/browse/JDK-8074124> Slide 46/87. Copyright © 2016, Oracle and/or its affiliates. All rights reserved.

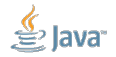

#### [CS, getChar:](#page-46-0) побегаем с длинными ножницами

```
// Пацаны, дух старой школы живёт только в:
static final Unsafe U = Unsafe.getUnsafe();
static final long base = U.ARRAY_CHAR_BASE_OFFSET;
static final long scale = U. ARRAY CHAR INDEX SCALE;
```

```
char getChar_UTF16(byte[] val, int idx) {
  return U.\text{getChar}(val, base + scale*idx);}
```
Только 32-битным платформам трындец $^2\colon$ 

UnsafeConvBench.plain  $3835.953 \pm 48.240$  ns/op UnsafeConvBench.unsafe field scale 7611.268  $\pm$  72.331 ns/op

<sup>2</sup><https://bugs.openjdk.java.net/browse/JDK-8074124> Slide 46/87. Copyright © 2016, Oracle and/or its affiliates. All rights reserved.

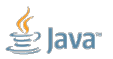

## [CS, getChar:](#page-46-0) в сухом остатке

Проблемы (get|put)Char решаются одной из трёх опций:

- 1. Автоматическим доказательством отсутствия overflow в выражениях
- 2. Бурением дырок в Unsafe

<T> T Unsafe.get\_T\_Indexed(Object,int)

3. Запиливанием интринзиков в C1 и C2: char StringUTF16.getChar(byte[] val, int idx) void StringUTF16.putChar(byte[] val, int idx, char c)

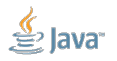

Slide 47/87. Copyright © 2016, Oracle and/or its affiliates. All rights reserved.

## А ещё надо: ... сделать прорву работы

- Повторить всё для других методов String
- Повторить всё для других платформ
- $\blacksquare$  Поправить кучу мест в VM
- Написать ещё интринзиков для Бога Интризиков
- $\blacksquare$  Энкодерам/декодерам помочь новые формы String использовать
- Переписать AbstractStringBuilder'ы
- Поправить оптимизацию конкатенации строк

<span id="page-55-0"></span>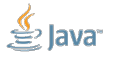

Slide 48/87. Convright @ 2016. Oracle and/or its affiliates. All rights reserved.

## А ещё надо: ... сделать прорву работы

- Повторить всё для других методов String
- Повторить всё для других платформ
- $\blacksquare$  Поправить кучу мест в VM
- Написать ещё интринзиков для Бога Интризиков
- $\blacksquare$  Энкодерам/декодерам помочь новые формы String использовать
- Переписать AbstractStringBuilder'ы
- Поправить оптимизацию конкатенации строк

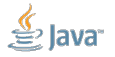

Slide 48/87. Copyright © 2016. Oracle and/or its affiliates. All rights reserved.

## [CS, Катарсис:](#page-57-0) LogLineBench

```
public class LogLineBench {
  @Param
  int size;
```

```
String method = generateString(size);
```

```
@Benchmark
public String work() throws Exception {
    return "[' + System.nameTime() + "] " +Thread.currentThread().getName() + ":" +
           "Calling an application method \Upsilon"" + method +
           "\" without fear and prejudice.";
}
```
<span id="page-57-0"></span>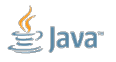

Slide 49/87. Copyright © 2016, Oracle and/or its affiliates. All rights reserved.

}

## [CS, Катарсис:](#page-57-0) производительность

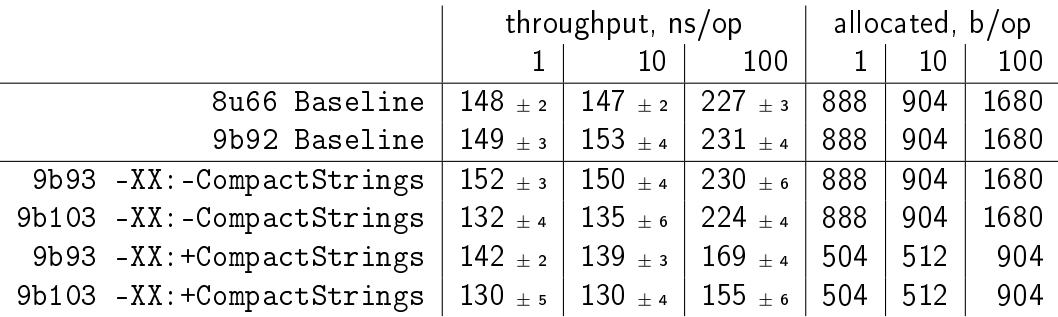

 $\blacksquare$  В >1.5х лучше пропускная способность, в >1.75х меньше мусора

Стоп-кран работает, на случай, если что-то пойдёт не так

Slide 50/87. Copyright © 2016, Oracle and/or its affiliates. All rights reserved.

## [CS, Катарсис:](#page-57-0) производительность

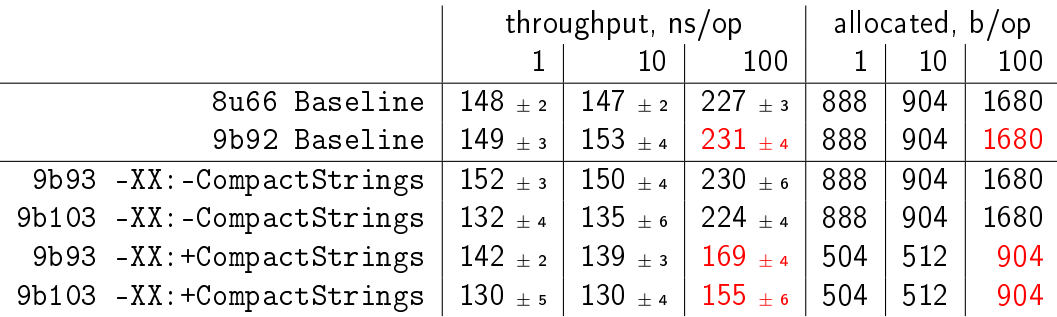

 $\blacksquare$  В >1.5х лучше пропускная способность, в >1.75х меньше мусора

Стоп-кран работает, на случай, если что-то пойдёт не так

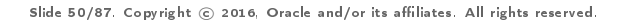

## [CS, Катарсис:](#page-57-0) производительность

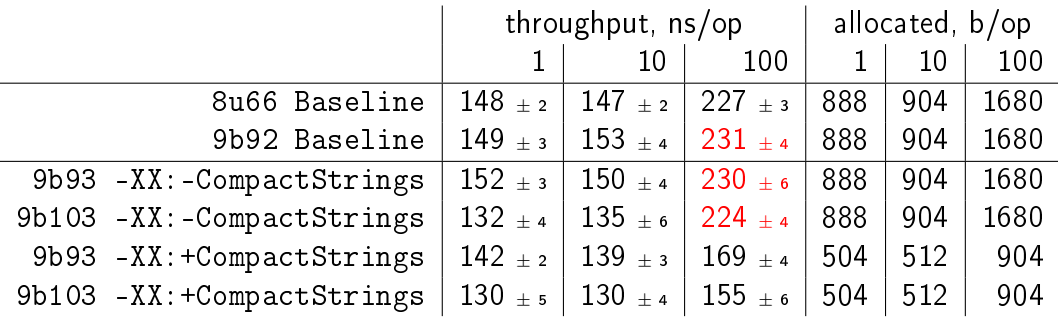

 $\blacksquare$  В >1.5х лучше пропускная способность, в >1.75х меньше мусора

Стоп-кран работает, на случай, если что-то пойдёт не так

Slide 50/87. Copyright © 2016, Oracle and/or its affiliates. All rights reserved.

<span id="page-61-0"></span>**Indify String Concat** 

## Indify String Concat: конкатенацию видишь?

String m(String a, int b) { return  $a + "(" + b + ")":$  }

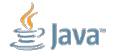

Slide 52/87. Copyright (c) 2016. Oracle and/or its affiliates. All rights reserved.

## Indify String Concat: конкатенацию видишь?

String m(String a, int b) { return  $a + "(" + b + ")";$  }  $#2$ // class java/lang/StringBuilder  $0: new$  $3:$  dup 4: invokespecial #3 // Method java/lang/StringBuilder."": ()V  $7:$  aload 1 8: invokevirtual #4 // Method java/lang/StringBuilder.append: (Ljava/lang  $11: 1dc$ #5 // String ( 13: invokevirtual #4 // Method java/lang/StringBuilder.append: (Ljava/lang  $16:$  iload  $2$ 17: invokevirtual #6 // Method java/lang/StringBuilder.append: (I)Ljava/la  $#7$  $// String)$  $20:1d$ c 22: invokevirtual #4 // Method java/lang/StringBuilder.append: (Ljava/lang // Method java/lang/StringBuilder.toString: ()Ljava/ 25: invokevirtual #8  $28:$  areturn

Slide 52/87. Copyright (c) 2016. Oracle and/or its affiliates. All rights reserved.

## **Indify String Concat: OptimizeStringConcat**

Компилятор не тупой, у него есть  $-XX:+-OptimizeStringConcat^3$ 

- 1. Посмотреть на IR-граф, который получился из перемалывания исходного байткода
- 2. Обнаружить там что-то похожее на нужную цепочку  $StringBuilder:append$
- 3. Радостно взвизгнуть и переделать по-своему:
	- Посчитать длины аргументов и финальную длину
	- $-$  Где можно, подставить in-place Integer get Chars(...) и т.п.
	- Эффективно скопировать массивы
- 4 Профит!

 $3$ http://hg.openidk.java.net/jdk9/jdk9/hotspot/file/tip/src/share/vm/opto/ stringopts.cpp Slide 53/87. Copyright (c) 2016. Oracle and/or its affiliates. All rights reserved.

## [Indify String Concat:](#page-61-0) Загадка

```
int next() { return (id++) & 0xFF };
```

```
@Benchmark
public String infix() {
  return "Hello, sir, your SS number is " + next() +
    ", and you have a problem with your tax report.";
}
```

```
@Benchmark
public String prefix() {
  int luckyBoy = next();
  return "Hello, sir, your SS number is " + luckyBoy +
     ", and you have a problem with your tax report.";
}
```
Slide 54/87. Copyright © 2016, Oracle and/or its affiliates. All rights reserved.

## [Indify String Concat:](#page-61-0) Засада №1: «прозрачность»<sup>4</sup>

int x;

// Optimizeable: new StringBuilder().append("Foo: ").append(x).toString();

// NOPE. NOPE. NOPE. new StringBuilder().append("Foo: ").append(x++).toString();

```
// Optimizeable again:
```
x++; new StringBuilder().append("Foo: ").append(x).toString();

<sup>4</sup><https://bugs.openjdk.java.net/browse/JDK-8043677> Slide 55/87. Copyright © 2016, Oracle and/or its affiliates. All rights reserved.

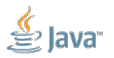

## [Indify String Concat:](#page-61-0) Засада №2: «универсальность»

```
int i;
long l;
double d;
```

```
// Optimizeable:
new StringBuilder().append("Foo: ").append(i).toString();
```
// NOPE, LOL new StringBuilder().append("Foo: ").append(1).toString();

// YOUR WISH, BROTHA, ROFL new StringBuilder().append("Foo: ").append(d).toString();

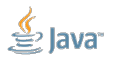

Slide 56/87. Copyright © 2016, Oracle and/or its affiliates. All rights reserved.

## [Indify String Concat:](#page-61-0) Засада №3: «надёжность»<sup>5</sup>

String s1, s2;

```
// JDK 9 Baseline, optimizeable:
new StringBuilder(s1.length() + s2.length())
   .append(s1).append(s2).toString();
```

```
// JDK 9 Compact Strings... NOPE, FU, LOL
class String {
 int length() { return value.length >> coder; }
}
```

```
new StringBuilder(s1.length() + s2.length())
   .append(s1).append(s2).toString();
```
<sup>5</sup><https://bugs.openjdk.java.net/browse/JDK-8136469> Slide 57/87. Copyright © 2016, Oracle and/or its affiliates. All rights reserved.

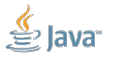

## [Indify String Concat:](#page-61-0) Загадка (отгадка)

```
int next() { return (id++) & 0xFF };
```

```
@Benchmark
public String \inf_{x} () { // 85.5 +- 3.2 ns/op
  return "Hello, sir, your SS number is " + next() +
    ", and you have a problem with your tax report.";
}
```

```
@Benchmark
public String prefix() { // 30.1 +- 1.5 ns/op
  int luckyBoy = next();
  return "Hello, sir, your SS number is " + luckyBoy +
     ", and you have a problem with your tax report.";
}
```
Slide 58/87. Copyright © 2016, Oracle and/or its affiliates. All rights reserved.

## [Indify String Concat:](#page-61-0) мораль

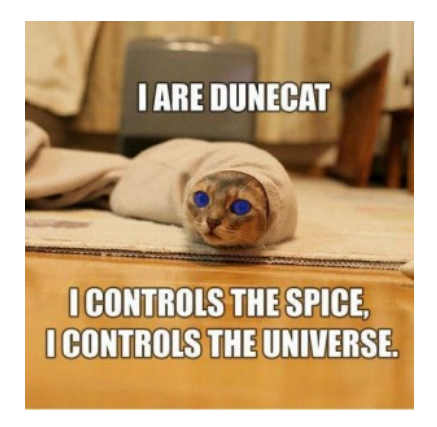

Хочешь быстрого конката – надо контролировать байткод. А как его контролировать?

Чёрт его знает:

- Заставлять пользователей рекомпилировать с новым javac-ом?
- Легко ошибиться в паттерне так, что компилятор не сможет хорошо соптимизировать
- Меняешь паттерн все остальные паттерны тоже нельзя регрессировать

Slide 59/87. Copyright © 2016, Oracle and/or its affiliates. All rights reserved.

#### [Indify String Concat:](#page-61-0) позднее связывание

Выровнять импеданс между языком и байткодом помогло бы отложенное связывание, да пусть хоть такое:

```
package java.lang;
```

```
class StringConcat {
 String concat(String first, String... moar) {
    // TODO: Actually implement this.
 }
}
```
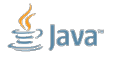

Slide 60/87. Copyright © 2016, Oracle and/or its affiliates. All rights reserved.
### [Indify String Concat:](#page-61-0) позднее связывание

Выровнять импеданс между языком и байткодом помогло бы отложенное связывание, да пусть хоть такое:

```
package java.lang;
```

```
class StringConcat {
 String concat(String first, String... moar) {
    // TODO: Actually implement this.
 }
}
```
А чёрт, объекты... А чёрт, примитивы...

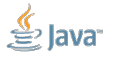

Slide 60/87. Copyright © 2016, Oracle and/or its affiliates. All rights reserved.

### [Indify String Concat:](#page-61-0) позднее связывание

Выровнять импеданс между языком и байткодом помогло бы отложенное связывание, да пусть хоть такое:

```
package java.lang;
```

```
class StringConcat {
 String concat(Object first, Object... moar) {
    // TODO: Actually implement this.
 }
}
```
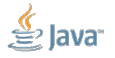

Slide 61/87. Copyright © 2016, Oracle and/or its affiliates. All rights reserved.

### [Indify String Concat:](#page-61-0) позднее связывание

Выровнять импеданс между языком и байткодом помогло бы отложенное связывание, да пусть хоть такое:

```
package java.lang;
```

```
class StringConcat {
 String concat(Object first, Object... moar) {
    // TODO: Actually implement this.
 }
}
```
А чёрт, боксинг. А чёрт, аллокация массива под vararg...

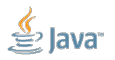

Slide 61/87. Copyright © 2016, Oracle and/or its affiliates. All rights reserved.

### [Indify String Concat:](#page-61-0) магия invokedynamic

String  $m(String a, int b) { return a + "(" + b + ")"; }$ 

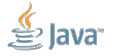

Slide 62/87. Copyright © 2016, Oracle and/or its affiliates. All rights reserved.

### [Indify String Concat:](#page-61-0) магия invokedynamic

```
String m(Suring a, int b) { return a + "(" + b + ")": }
java.lang.String m(java.lang.String, int);
 0: aload 1
 1: ldc #2 // String (
 3: iload_2
 4: ldc #3 // String )
 6: invokedynamic #4, 0 // InvokeDynamic #0:makeConcat
                        // (String,String,int,String)String
```
11: areturn

BootstrapMethods:

0: #19 invokestatic java/lang/invoke/StringConcatFactory.makeConcat...

Slide 62/87. Copyright © 2016, Oracle and/or its affiliates. All rights reserved.

### [Indify String Concat:](#page-61-0) магия invokedynamic,  $\#2$

String  $m(Suring a, int b) {$  return  $a + "(" + b + ")" : }$ 

java.lang.String m(java.lang.String, int);

- $0:$  aload 1
- 1: iload\_2
- 2: invokedynamic #2, 0 // InvokeDynamic #0:makeConcat

// (String,int)String;

7: areturn

BootstrapMethods:

0: #15 invokestatic java/lang/invoke/StringConcatFactory.makeConcatWithConstants:.. Method arguments: #16 \u0001(\u0001)

Slide 63/87. Copyright © 2016, Oracle and/or its affiliates. All rights reserved.

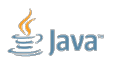

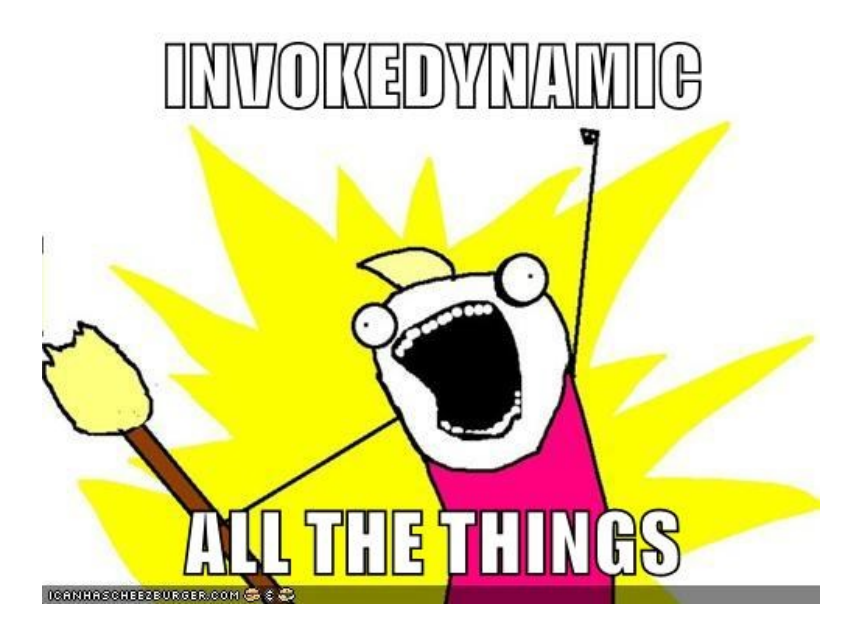

<span id="page-78-0"></span>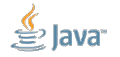

Slide 64/87. Copyright © 2016, Oracle and/or its affiliates. All rights reserved.

### [ISC, Инит:](#page-78-0) бабах

Error occurred during initialization of VM java.lang.StackOverflowError at java.lang.Throwable.toString(Throwable.java:481) at java.lang.BootstrapMethodError.<init>(BootstrapMethodError.java:77) at java.lang.Throwable.toString(Throwable.java:481) ...

at sun.nio.cs.StandardCharsets.lookup(StandardCharsets.java:1100)

at sun.nio.cs.StandardCharsets.charsetForName(StandardCharsets.java:1

### [ISC, Инит:](#page-78-0) бабах

Error occurred during initialization of VM java.lang.StackOverflowError at java.lang.Throwable.toString(Throwable.java:481) at java.lang.BootstrapMethodError.<init>(BootstrapMethodError.java:77) at java.lang.Throwable.toString(Throwable.java:481) ...

at sun.nio.cs.StandardCharsets.lookup(StandardCharsets.java:1100) at sun.nio.cs.StandardCharsets.charsetForName(StandardCharsets.java:1

Конкату нужен java.lang.invoke, который использует конкат, которому нужен java.lang.invoke, который использует конкат, которому нужен java.lang.invoke, который использует конкат, которому нужен java.lang.invoke, ...

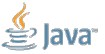

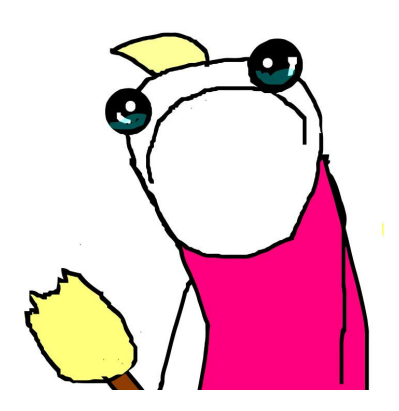

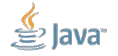

Slide 66/87. Copyright  $@$  2016, Oracle and/or its affiliates. All rights reserved.

### [ISC, Инит:](#page-78-0) необходимое зло?

До JEP 201 «Modular Source Code»<sup>6</sup>:

- 1. java.lang.invoke свободен использовать всякие JDK-овые классы
- 2. Всем JDK-овым классам нельзя использовать indy string concat

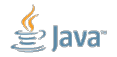

### [ISC, Инит:](#page-78-0) необходимое зло?

До JEP 201 «Modular Source Code»<sup>6</sup>:

- 1. java.lang.invoke свободен использовать всякие JDK-овые классы
- 2. Всем JDK-овым классам нельзя использовать indy string concat

После JEP 201:

- 1. java.lang.invoke свободен использовать классы из java.base
- 2. Всем классам из java.base нельзя использовать indy string concat
- 3. Спасибо, дорогой Jigsaw!

 $6$ <http://openjdk.java.net/jeps/201>

Slide 67/87. Copyright © 2016, Oracle and/or its affiliates. All rights reserved.

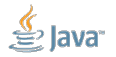

# Но ведь изначальная линковка invokedynamic нам что-то стоит? Что там со стартапом?

<span id="page-84-0"></span>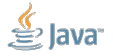

Slide 68/87. Copyright © 2016, Oracle and/or its affiliates. All rights reserved.

### [ISC, Стартап:](#page-84-0) Hello Cruel String Concat World

```
public class Concat {
  static String a = "a";static String b = "b";static String c = null;static int d = 42;
  public static void main(String... args) {
    System.out.println(a + b + c + d + null);
  }
}
```
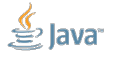

Slide 69/87. Copyright © 2016, Oracle and/or its affiliates. All rights reserved.

### [ISC, Стартап:](#page-84-0) Take This HelloWorld Example

JDK 9 Baseline:  $-$  XstringConcat: inline: 200.1  $\pm$  1.5 ms  $-$  XstringConcat: indy: 201.2  $\pm$  2.0 ms

Всё классно! Никаких разрывов! Дешёвый java.lang.invoke!

<sup>7</sup><https://bugs.openjdk.java.net/browse/JDK-8136854> Slide 70/87. Copyright © 2016, Oracle and/or its affiliates. All rights reserved.

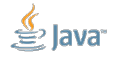

### [ISC, Стартап:](#page-84-0) Take This HelloWorld Example

#### JDK 9 Baseline:  $-$  XstringConcat: inline: 200.1  $\pm$  1.5 ms  $-$  XstringConcat: indy: 201.2  $\pm$  2.0 ms

#### Всё классно! Никаких разрывов! Дешёвый java.lang.invoke! Oh shi... баг в  $G1<sup>7</sup>$

<sup>7</sup><https://bugs.openjdk.java.net/browse/JDK-8136854> Slide 70/87. Copyright © 2016, Oracle and/or its affiliates. All rights reserved.

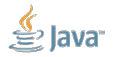

### [ISC, Стартап:](#page-84-0) Take This HelloWorld Example

#### JDK 9 Baseline:  $-$  XstringConcat: inline: 200.1  $\pm$  1.5 ms  $-$  XstringConcat: indy: 201.2  $\pm$  2.0 ms

Всё классно! Никаких разрывов! Дешёвый java.lang.invoke! Oh shi... баг в  $G1<sup>7</sup>$ 

-XX:+UseParallelGC:  $-$  XstringConcat: inline: 31.1  $\pm$  1.5 ms  $-$  XstringConcat: indy: 58.5  $\pm$  2.0 ms

<sup>7</sup><https://bugs.openjdk.java.net/browse/JDK-8136854> Slide 70/87. Copyright © 2016, Oracle and/or its affiliates. All rights reserved.

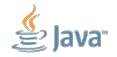

[ISC, Стартап:](#page-84-0) Hello Cruel String Concat World, #2

```
public class Concat2 {
  static String a = "a";static String b = "b";static String c = null;static int d = 42;
```

```
public static void main(String... args) {
   System.out.println(a + b + c + d + null); // 1System.out.println(a + b + c + d + null + null); // 2
 }
}
                 (1): 58.5 \pm 2.0 ms
```
 $(1+2)$ : 59.5  $\pm$  2.0 ms

Slide 71/87. Copyright © 2016, Oracle and/or its affiliates. All rights reserved.

## [ISC, Стартап:](#page-84-0) необходимое зло?

Первый пользователь invokedynamic платит за всех:<sup>8</sup>

- Indify String Concat
- Фабрики лямбд
- Nashorn
- Модульные класслоадеры из Jigsaw

Кто первый стартует, тот в «регрессии» и виноват!

<sup>8</sup><https://bugs.openjdk.java.net/browse/JDK-8086045> Slide 72/87. Copyright © 2016, Oracle and/or its affiliates. All rights reserved.

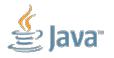

### [ISC, Стратегии:](#page-91-0) Базовые

### $*$  SB: «Делегируем всё в StringBuilder»

#### Рецепт:

- 1. Набросаем StringBuilder.append-ов и всё
- 2. Пущай C2 там всё сам сделает с OptimizeStringConcat

Итого: Почти 1:1 к тому, что делает сам javac. Удобная стратегия для тестирования и на случай непредвиденных обстоятельств.

<span id="page-91-0"></span>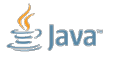

Slide 73/87. Copyright © 2016, Oracle and/or its affiliates. All rights reserved.

## [ISC, Стратегии:](#page-91-0) Посложнее

#### \*\_SB\_SIZED:

### «Угадать финальный размер, делегировать всё остальное в StringBuilder»

#### Рецепт:

- 1. Получить toString() на всех референсных типах
- 2. У всех строчек дёрнуть length(), предположить максимальный размер примитивов
- 3. Преаллоцировать StringBuilder, забросить туда append-ов
- 4. Пущай C2 там дальше всё сам доделает с OptimizeStringConcat

Итого: Точно угадывает размер результата для не-примитивов.

### [ISC, Стратегии:](#page-91-0) Ещё посложнее

### \*\_SB\_SIZED\_EXACT:

«Вычислить финальный размер, делегировать остально в StringBuilder»

#### Рецепт:

- 1. Получить toString() на всех аргументах
- 2. У всех аргументов дёрнуть length()
- 3. Преаллоцировать StringBuilder, забросить туда append-ов
- 4. Пущай C2 там дальше всё сам доделает с OptimizeStringConcat

Итого: Точно угадывать размер результата, но мусорит на примитивах.

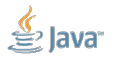

Slide 75/87. Copyright © 2016, Oracle and/or its affiliates. All rights reserved.

### [ISC, Стратегии:](#page-91-0) Революционно

### MH\_INLINE\_SIZED\_EXACT: «Я построю свой string concat, с приватными API и хуками!»

Recipe:

- 1. Получить toString() на всех аргументах
- 2. У всех аргументов дёрнуть length() or T.stringSize(T t)
- 3. Дёрнуть у всех coder(), и по-or-ить их
- 4. Аллоцировать byte[], скопировать все строчки, сконвертировать примитивы на месте
- 5. Дёрнуть приватный конструктор String, дать ему массив и кодер

Итого: OptoStringConcat, но без геморроя с OptoStringConcat.

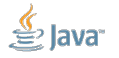

Slide 76/87. Copyright © 2016, Oracle and/or its affiliates. All rights reserved.

```
ISC, Катарсис: LogLineBench
```

```
public class LogLineBench {
  @Param
  int size;
```

```
String method = generateString(size);
```

```
@Benchmark
public String work() throws Exception {
    return \lceil \cdot \rceil + System.nanoTime() + \lceil \cdot \rceil " +
             Thread.currentThread().getName() + ":" +
             "Calling an application method \Upsilon"" + method +
             "\" without fear and prejudice.";
}
```
<span id="page-95-0"></span>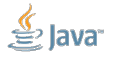

Slide 77/87. Copyright © 2016, Oracle and/or its affiliates. All rights reserved.

}

### [ISC, Катарсис:](#page-95-0) производительность

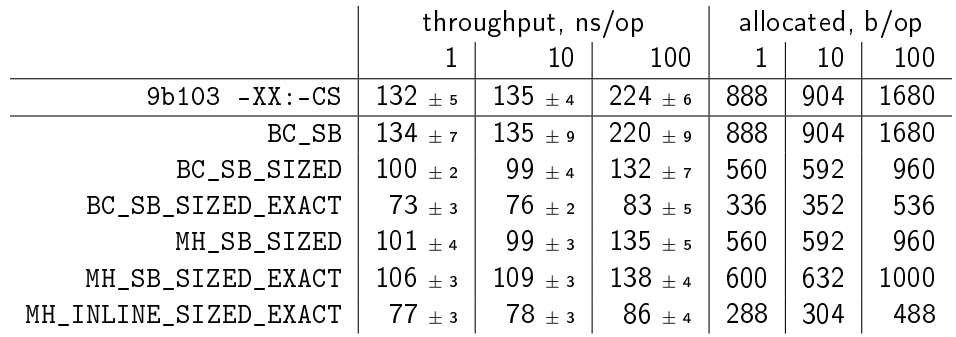

- BC\_SB (чисто перенесённый из javac) вообще не регрессировал
- В 3.1x-3.5x лучше пропускная способность, во столько же раз меньше мусора

Slide 78/87. Copyright © 2016, Oracle and/or its affiliates. All rights reserved.

### [ISC, Катарсис:](#page-95-0) производительность

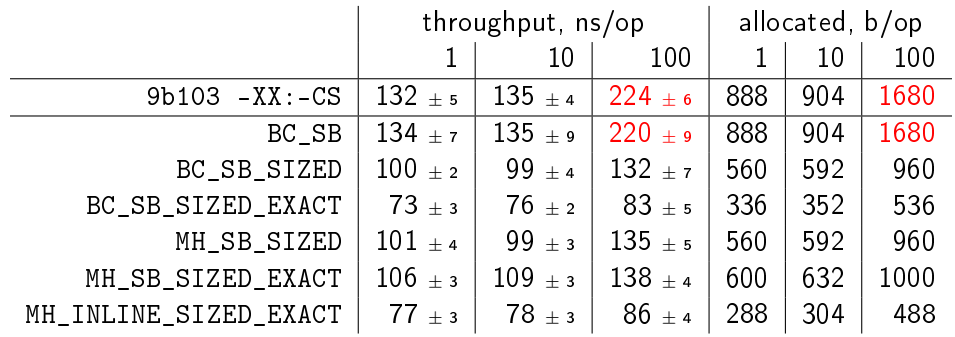

- BC\_SB (чисто перенесённый из javac) вообще не регрессировал
- В 3.1x-3.5x лучше пропускная способность, во столько же раз меньше мусора

Slide 78/87. Copyright © 2016, Oracle and/or its affiliates. All rights reserved.

### [ISC, Катарсис:](#page-95-0) производительность

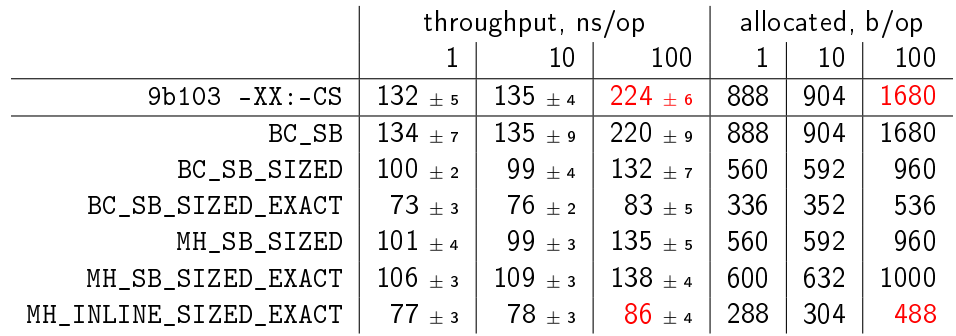

- BC\_SB (чисто перенесённый из javac) вообще не регрессировал
- В 3.1x-3.5x лучше пропускная способность, во столько же раз меньше мусора

Slide 78/87. Copyright © 2016, Oracle and/or its affiliates. All rights reserved.

### <span id="page-99-0"></span>[Рандеву](#page-99-0)

### [Рандеву:](#page-99-0) Сompact Strings + Indy String Concat

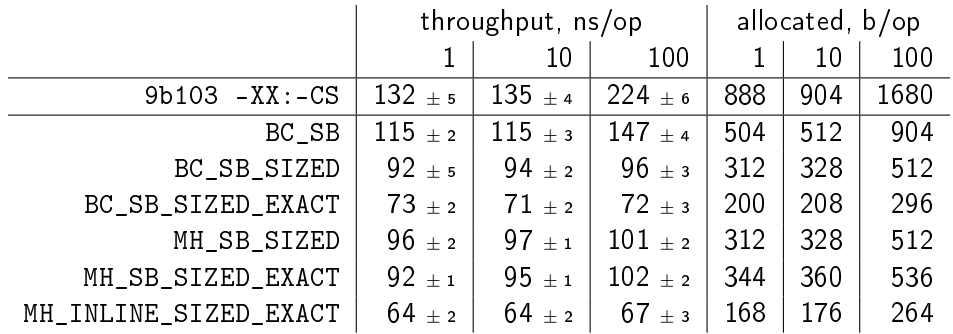

Даже тупой BC\_SB куда лучше из-за Compact Strings

В 3.3x-6.4x лучше пропускная способность и меньше мусора

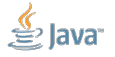

Slide 80/87. Copyright © 2016, Oracle and/or its affiliates. All rights reserved.

### [Рандеву:](#page-99-0) Сompact Strings + Indy String Concat

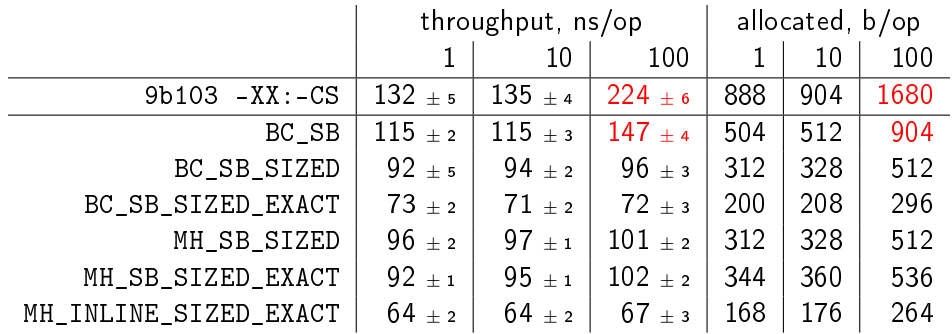

■ Даже тупой BC SB куда лучше из-за Compact Strings

В 3.3x-6.4x лучше пропускная способность и меньше мусора

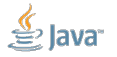

Slide 80/87. Copyright © 2016, Oracle and/or its affiliates. All rights reserved.

### [Рандеву:](#page-99-0) Сompact Strings + Indy String Concat

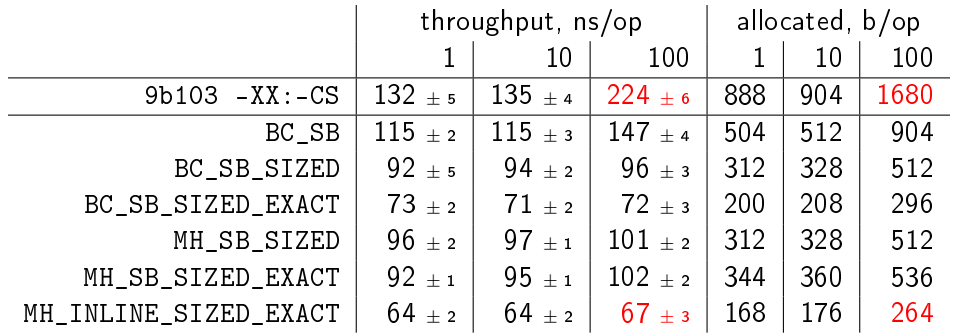

Даже тупой BC\_SB куда лучше из-за Compact Strings

В 3.3x-6.4x лучше пропускная способность и меньше мусора

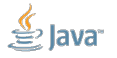

Slide 80/87. Copyright © 2016, Oracle and/or its affiliates. All rights reserved.

### [Рандеву:](#page-99-0) String Fusion

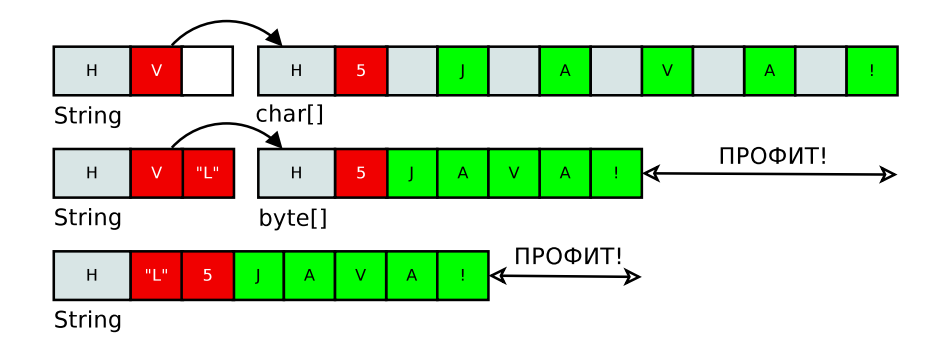

- Осталось только выбросить сам byte[] и вклеить его в сам String
- **String Fusion удобнее делать после Project Panama**

Slide 81/87. Copyright © 2016, Oracle and/or its affiliates. All rights reserved.

 $\sim$ 

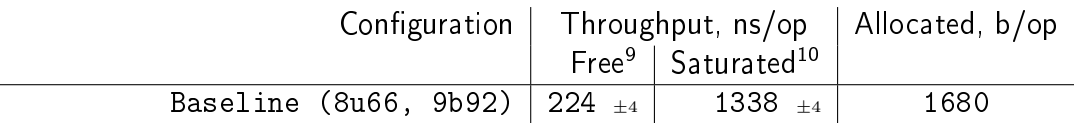

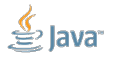

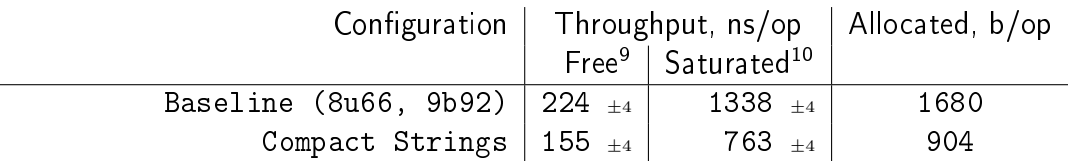

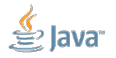

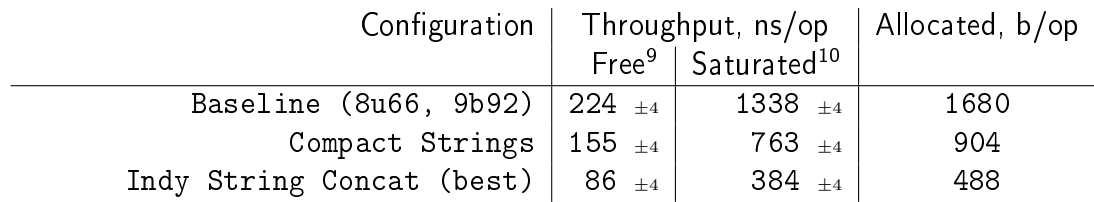

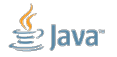

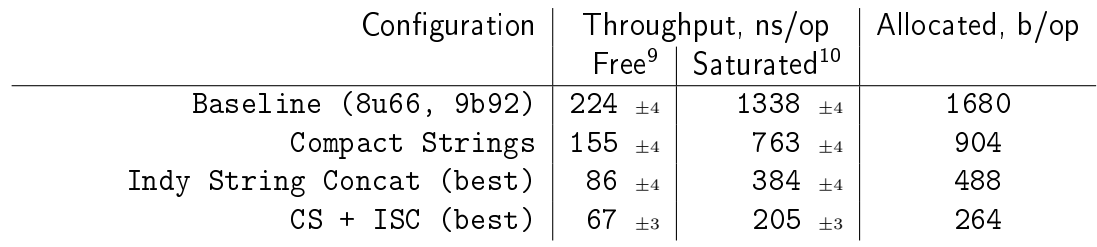

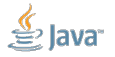
# [Рандеву:](#page-99-0) будущее

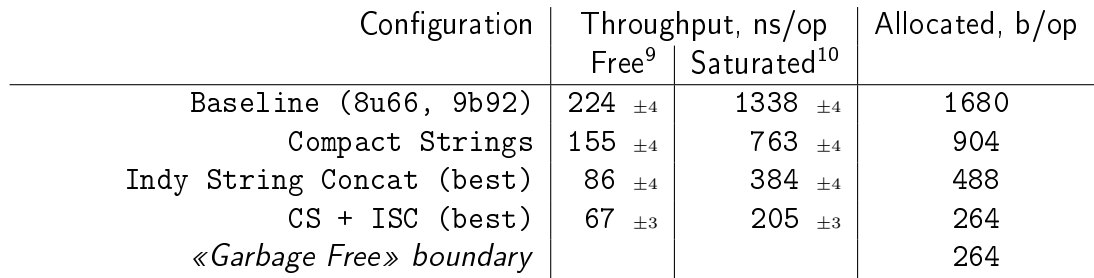

<sup>9</sup>1 mutator, 8 GC threads <sup>10</sup>8 mutators, 8 GC threads Slide 82/87. Copyright © 2016, Oracle and/or its affiliates. All rights reserved.

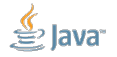

# [Рандеву:](#page-99-0) будущее

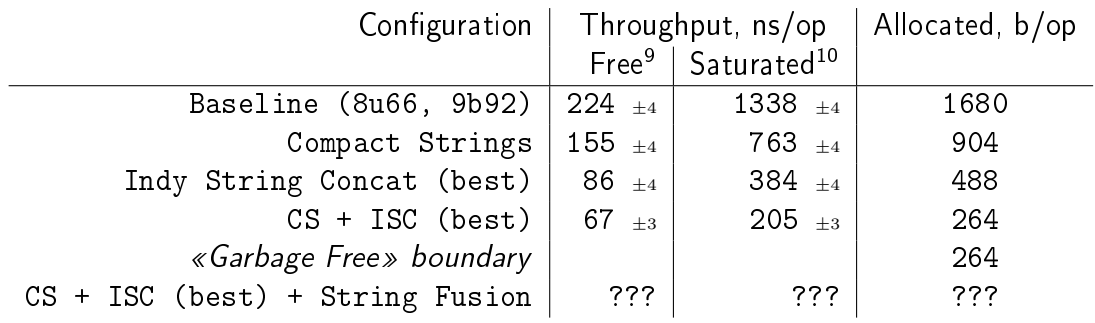

<sup>9</sup>1 mutator, 8 GC threads

<sup>10</sup>8 mutators, 8 GC threads

Slide 82/87. Copyright © 2016, Oracle and/or its affiliates. All rights reserved.

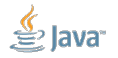

# [Рандеву:](#page-99-0) будущее

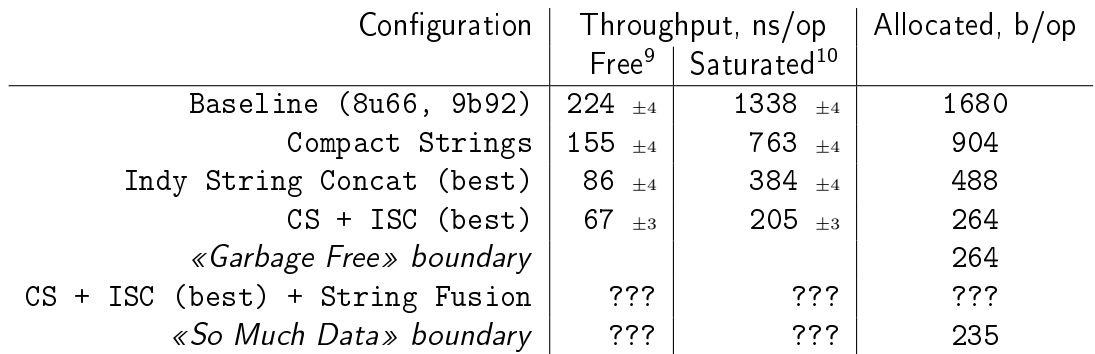

<sup>9</sup>1 mutator, 8 GC threads

<sup>10</sup>8 mutators, 8 GC threads

Slide 82/87. Copyright © 2016, Oracle and/or its affiliates. All rights reserved.

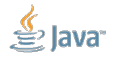

#### <span id="page-111-0"></span>[Заключение](#page-111-0)

[Заключение:](#page-111-0) что насчёт больших приложений?

# Мы знаем, что помогает очень хорошо.

Насколько (лучше|хуже) на ваших приложениях?

# Обязательно попробуйте прямо сегодня: <https://jdk9.java.net/download/>

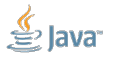

Slide 84/87. Copyright © 2016, Oracle and/or its affiliates. All rights reserved.

#### [Заключение:](#page-111-0) проекты

### Compact Strings: <http://openjdk.java.net/jeps/254>

# Indify String Concat: <http://openjdk.java.net/jeps/8085796>

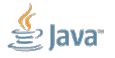

Slide 85/87. Copyright © 2016, Oracle and/or its affiliates. All rights reserved.

# Q/A

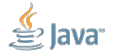

Slide 86/87. Copyright  $@$  2016, Oracle and/or its affiliates. All rights reserved.

# ФАС проверит, почему длина SMS на кириллице короче, чем на латинице

12:06 05.08.2011 (обновлено: 12:07 05.08.2011) • 21975 • 5 • 13

На данный момент длина одного SMS-сообщения ограничена 70 символами на кириллице, в то время как сообщение на латинице может быть более чем в два раза длиннее - 160 символов. Таким образом, потребители вынуждены переплачивать за SMS, набранное кириллическими символами, считает ФАС.

#### <http://ria.ru/society/20110805/412291550.html>

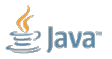

Slide 87/87. Copyright © 2016, Oracle and/or its affiliates. All rights reserved.